## **Internet Teller Basics Logging In and Transferring Funds**

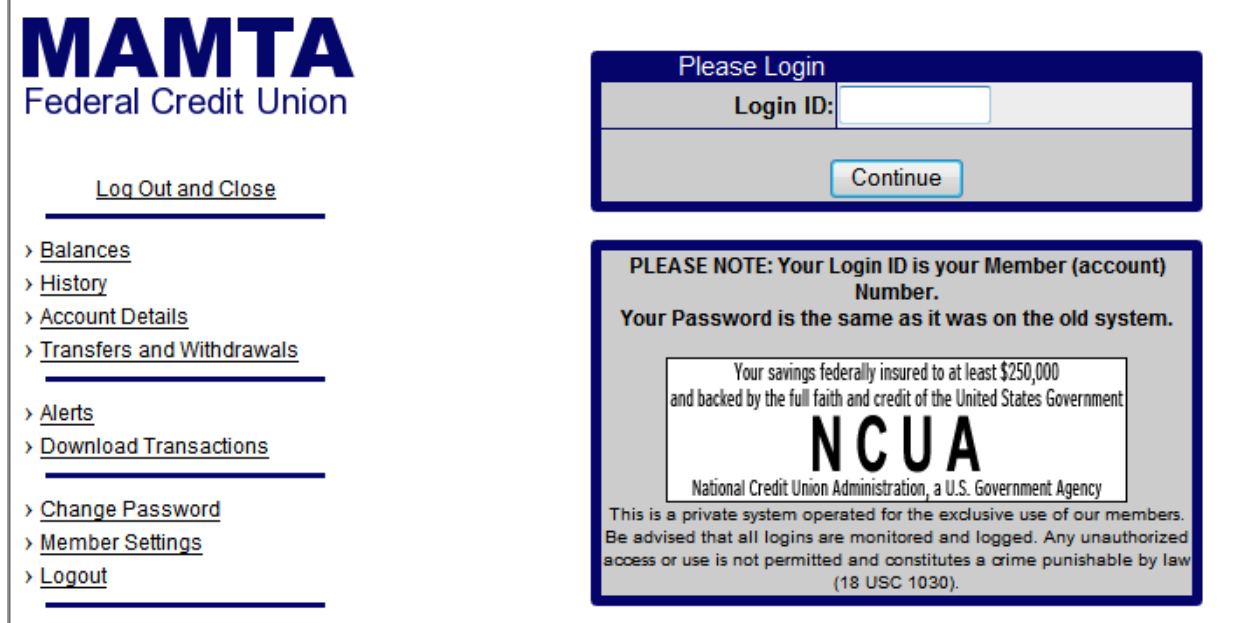

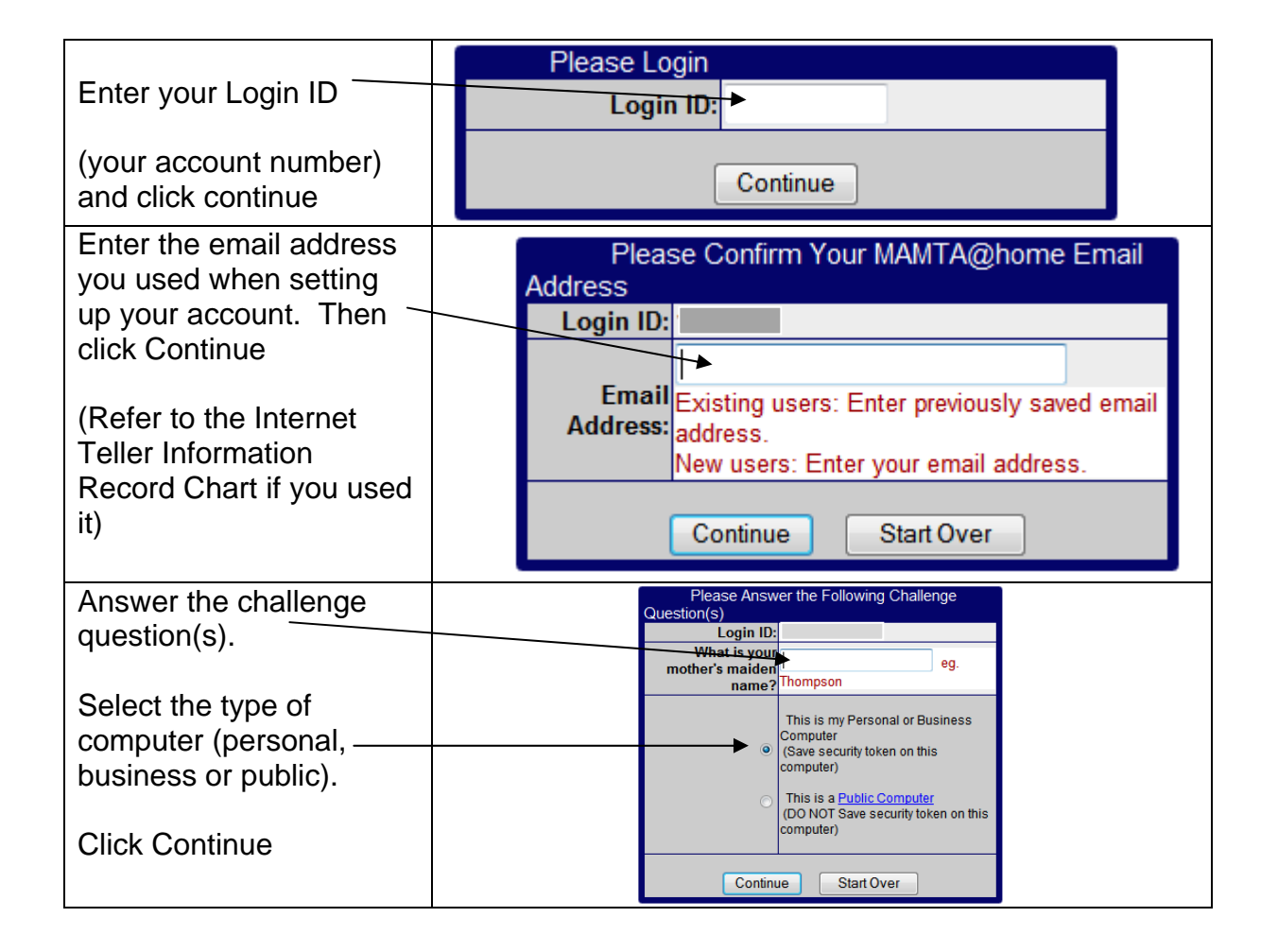

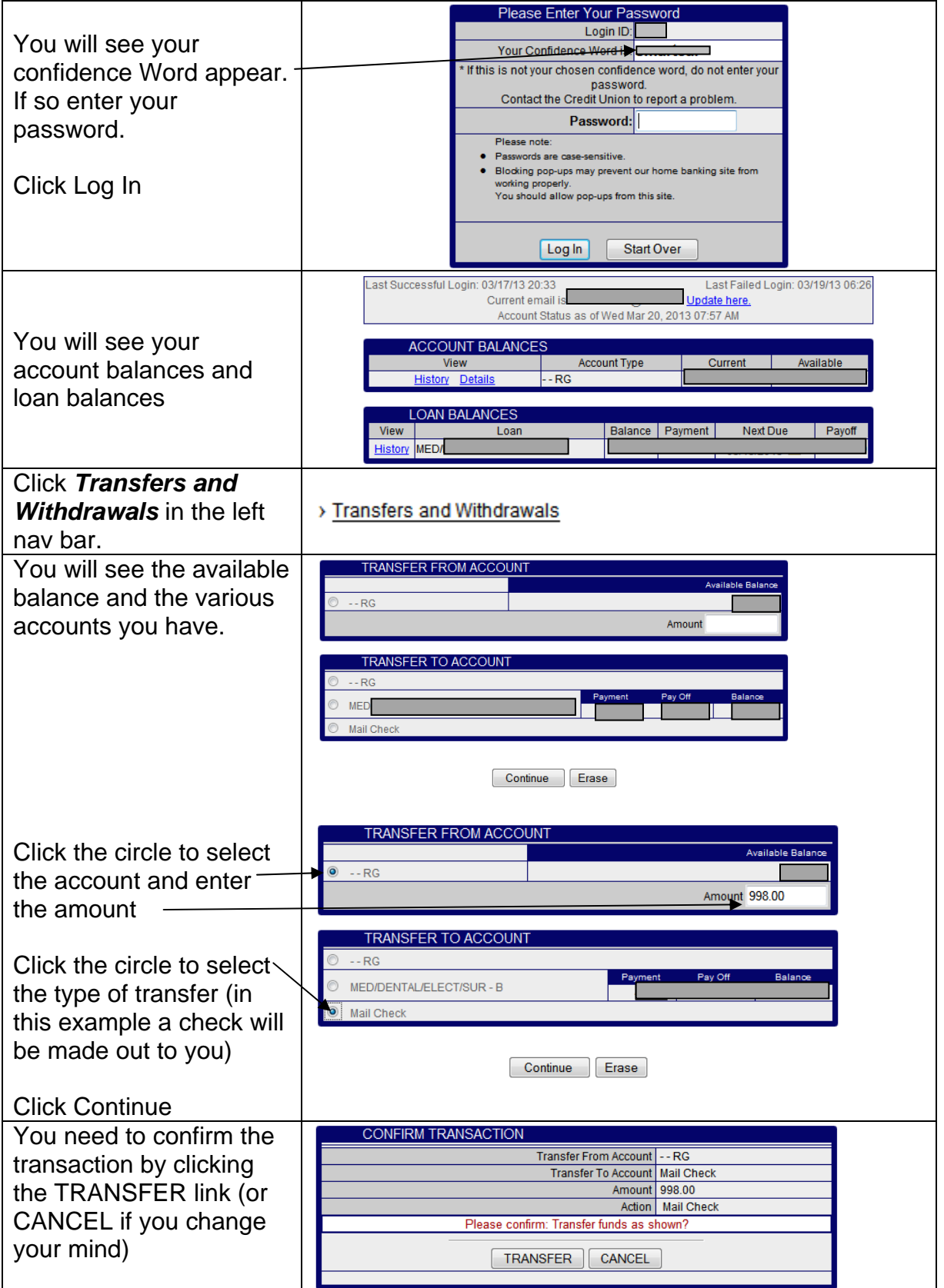

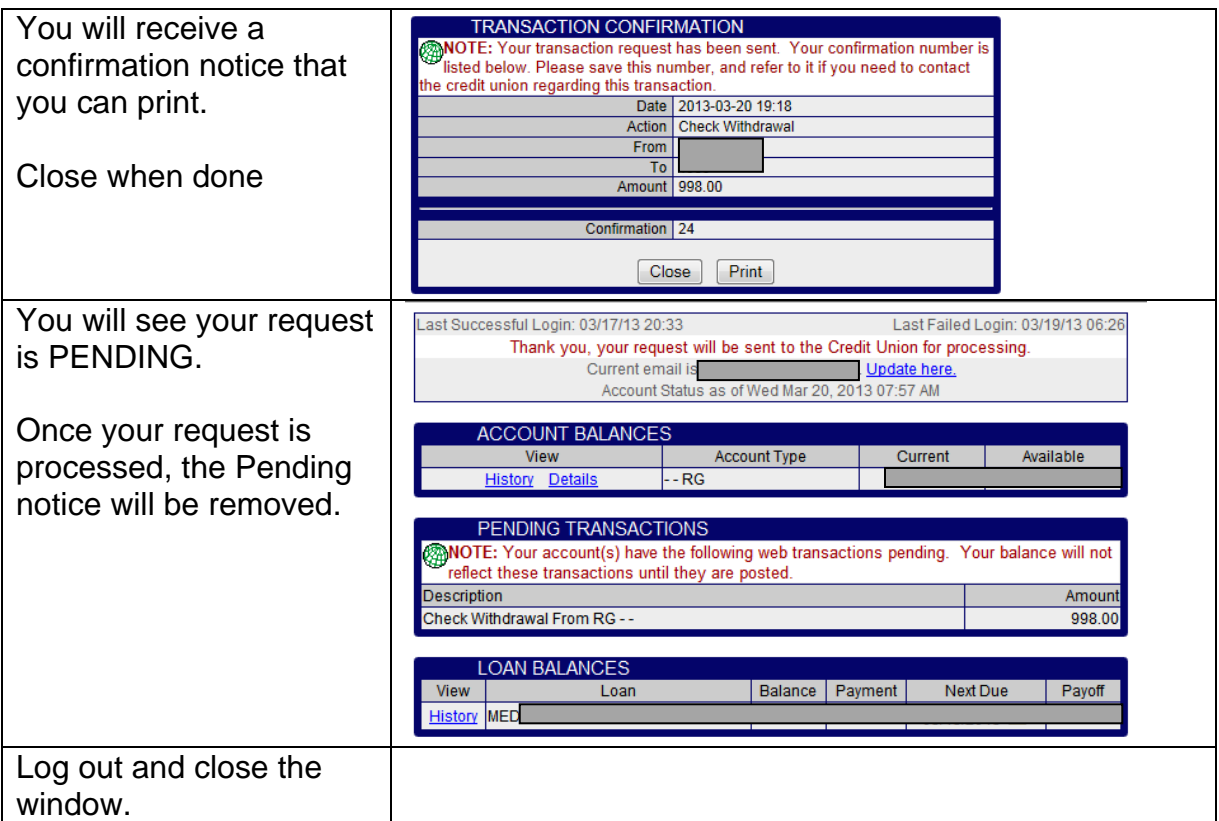